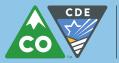

Data Redaction for PDF Documents in Adobe Acrobat

9/23/15

## For Adobe Acrobat DC 2015 software

## Visit the Adobe website for instructions:

https://helpx.adobe.com/acrobat/using/removing-sensitive-content-pdfs.html

## For Adobe Acrobat Pro software

## Follow these instructions:

- 1. If you do not want to modify your original document permanently, make a copy of the file. (*Recommended*)
- Open the file in Adobe Acrobat Pro, then from the tools menu choose "Tools", "Protection" and "Mark for Redaction".

| 🔁 SampleIndAARLic.pdf - Adobe Acrobat Pro                                                                                                    |                                                          |                             |                         |       |
|----------------------------------------------------------------------------------------------------|----------------------------------------------------------|-----------------------------|-------------------------|-------|
| <u>File Edit View Window Help</u>                                                                                                    |                                                          |                             |                         | ×     |
| 🔁 Create 🔻 🛛 🎦                                                                                                    |                                                          | 🦻 <table-cell></table-cell> | ) 🞝 🗳                   |       |
| ①     ③     ③     ③     ③     ③     ③     ③     ③     ⑤     ⑤     ⑤     ⑤     ⑤     ⑤     ⑤     ⑤     ⑤     ⑤     ⑤     ⑤     ⑤     ⑤     ⑤     ⑤     ⑤     ⑤     ⑤     ⑤     ⑤     ⑤     ⑤     ⑤     ⑤     ⑤     ⑤     ⑤     ⑤     ⑤     ⑤     ⑤     ⑤     ⑤     ⑤     ⑤     ⑤     ⑤     ⑤     ⑤     ⑤     ⑤     ⑤     ⑤     ⑤     ⑤     ⑤     ⑤     ⑤     ⑤     ⑤     ⑤     ⑤     ⑤     ⑤     ⑤     ⑤     ⑤     ⑤     ⑤     ⑤     ⑤     ⑤     ⑤     ⑤     ⑤     ⑤     ⑤     ⑤     ⑤     ⑤     ⑤     ⑤     ⑤     ⑤     ⑤     ⑤     ⑤     ⑤     ⑤     ⑤     ⑤     ⑤     ⑤     ⑤     ⑤     ⑤     ⑤     ⑤     ⑤     ⑤     ⑤     ⑤     ⑤     ⑤     ⑤     ⑤     ⑤     ⑤     ⑤     ⑤     ⑤     ⑤     ⑤     ⑤     ⑤     ⑤     ⑤     ⑤     ⑤     ⑤     ⑤     ⑤     ⑤     ⑤     ⑤     ⑤     ⑤     ⑤     ⑤     ⑤     ⑤     ⑤     ⑤     ⑤     ⑤     ⑤     ⑤     ⑤     ⑤     ⑤     ⑤     ⑤     ⑤     ⑤     ⑤     ⑤     ⑤     ⑤     ⑤     ⑤     ⑤     ⑤     ⑤     ⑤     ⑤     ⑤     ⑤     ⑤     ⑤     ⑤     ⑤     ⑤     ⑤     ⑤     ⑤     ⑤     ⑤     ⑤     ⑤     ⑤     ⑤     ⑤     ⑤     ⑤     ⑤     ⑤     ⑤     ⑤     ⑤     ⑤     ⑤     ⑤     ⑤     ⑤     ⑤     ⑤     ⑤     ⑤     ⑤     ⑤     ⑤     ⑤     ⑤     ⑤     ⑤     ⑤     ⑤     ⑤     ⑤     ⑤     ⑤     ⑤     ⑤     ⑤     ⑤     ⑤     ⑤     ⑤     ⑤     ⑤     ⑤     ⑤     ⑤     ⑤     ⑤     ⑤     ⑤     ⑤     ⑤     ⑤     ⑤     ⑤     ⑤     ⑤     ⑤     ⑤     ⑤     ⑤     ⑤     ⑤     ⑤     ⑤     ⑤     ⑤     ⑤     ⑤     ⑤     ⑤     ⑤     ⑤     ⑤     ⑤     ⑤     ⑤     ⑤     ⑤     ⑤     ⑤     ⑤     ⑤     ⑤     ⑤     ⑤     ⑤     ⑤     ⑤     ⑤     ⑤     ⑤     ⑤     ⑤     ⑤     ⑤     ⑤     ⑤     ⑤     ⑤     ⑤     ⑤     ⑤     ⑤     ⑤     ⑤     ⑤     ⑤     ⑤     ⑤     ⑤     ⑤     ⑤     ⑤     ⑤     ⑤     ⑤     ⑤     ⑤     ⑤     ⑤     ⑤     ⑤     ⑤     ⑤     ⑤     ⑤     ⑤     ⑤     ⑤     ⑤     ⑤     ⑤     ⑤     ⑤     ⑤     ⑤     ⑤     ⑤     ⑤     ⑤     ⑤     ⑤     ⑤     ⑤     ⑤     ⑤     ⑤     ⑤     ⑤     ⑤     ⑤     ⑤     ⑤     ⑤     ⑤     ⑤     ⑤     ⑤     ⑤     ⑤     ⑤     ⑤     ⑤     ⑤     ⑤     ⑤     ⑤     ⑤     ⑤     ⑤     ⑤     ⑤ |                                                          |                             | ols Comment             | Share |
| DOE, JANE J                                                                                                    |                                                          |                             | Recognize Text          |       |
| STATE                                                                                                    | STATE BOARD                                              |                             |                         |       |
|                                                                                                    | Date of A                                                |                             | Protection              |       |
|                                                                                                    |                                                          |                             | Encrypt                 |       |
| Action                                                                                                    | Basis for Initial                                        |                             | V Encrypt               |       |
| <u>Ø</u>                                                                                                    | - FAILURE TO COMPLY WITH CONT<br>COMPETENCY REQUIREMENTS |                             | Nore Protection         | -     |
| Address: 555 TEST ST                                                                                                    |                                                          | Bla                         | ck Out & Remove Conte   | nt —  |
| City, State, Zip: WA<br>Country:<br>Name of Office: JA                                                                                                    | ASHINGTON, DC 20000                                      |                             | Mark for Redaction      | _     |
| Title or Department: CE                                                                                                    |                                                          | ٥                           | 🎢 Mark Pages to Redact  |       |
| tity Internal Report Reference:<br>Type of Report: IN                                                                                                    | LAITIN                                                   | . 6                         | \delta Apply Redactions |       |
| 8.49 x 10.99 in 🔳                                                                                                    |                                                          |                             | Redention Descrition    | -     |

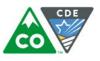

**3.** Note the two steps listed. This first step is "Mark for Redaction". Check the "Don't show again" box if desired, then click "OK".

| Jsing Redaction Tools                                                              |
|------------------------------------------------------------------------------------|
| Redaction allows you to permanently black out and remove sensitive content.        |
| Redaction requires two steps:                                                      |
| 1. Mark for Redaction                                                              |
| 🔏 2. Apply Redactions                                                              |
| Note:<br>Redactions are not applied permanently until you select Apply Redactions. |
| Don't show again                                                                   |
| ОК                                                                                 |

**4.** The redaction tool is now activated. Proceed with either highlighting the text that should be redacted or simply draw boxes around chunks of content like images. Everything inside the red borders will be redacted.

| 🔁 San                                            | SampleIndAARLic.pdf - Adobe Acrobat Pro                                                   |                  |                    |                         |                                |          |
|--------------------------------------------------|-------------------------------------------------------------------------------------------|------------------|--------------------|-------------------------|--------------------------------|----------|
| File E                                           | File Edit View Window Help *                                                              |                  |                    |                         | ×                              |          |
| 🔁 Create 🗸 🛛 🚰 🚍 🖂 🕼 🦃 🖓 🕼 🕼                     |                                                                                           |                  |                    |                         |                                |          |
|                                                  | • 1 /                                                                                     | 3   I <b>k</b> d | 9   🕒 [            | 66.7% 🔻 Ŧ               | Tools Comment                  | Share    |
|                                                  |                                                                                           |                  |                    | STATE BOARD             |                                |          |
|                                                  |                                                                                           |                  |                    |                         | Recognize Text                 | <b>_</b> |
|                                                  | <br>1                                                                                     | DOE, .           | JANE J             |                         | <ul> <li>Protection</li> </ul> |          |
|                                                  |                                                                                           | STATE            | BOARD              |                         | 6 Farmet                       |          |
| D                                                |                                                                                           |                  |                    | Date of Ac              | 💓 Encrypt                      | Ť        |
| Ø                                                | Action                                                                                    |                  | l                  | Basis for Initial /     | Bo More Protection             |          |
| ĿIJ.                                             |                                                                                           |                  |                    | COMPLY WITH CONTIN      | Black Out & Remove Content     | t —      |
| Entity Name: STATE BOARD<br>Address: 555 TEST ST |                                                                                           |                  | Mark for Redaction |                         |                                |          |
|                                                  | City, State, Zip: WASHINGTON, DC 20000<br>Country:                                        |                  |                    | 🃝 Mark Pages to Redact  |                                |          |
|                                                  | Name of Office: JANE SMITH<br>Title or Department: CERTIFIER<br>Telephone: (222) 333-4444 |                  |                    | \delta Apply Redactions |                                |          |
|                                                  | 8.49 x 10.99 in                                                                           |                  |                    | Redention Descention    | <u> </u>                       |          |

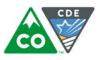

5. When finished marking items for redaction, choose "Apply Redactions".

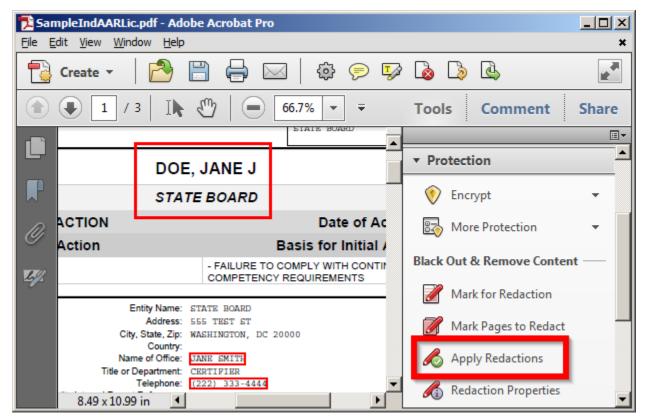

6. This is the final confirmation. Choose "OK" if certain or "Cancel" to go back.

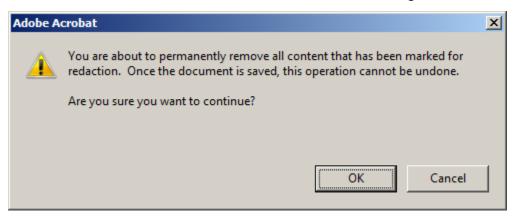

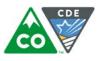

7. Your redactions were successful. Choose "Yes" to continue with further document sanitization.

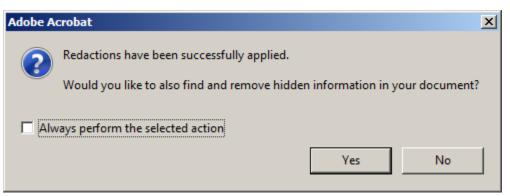

**8.** These are the results of the further sanitation. Here you can review what was found and choose "Remove" to accept the changes.

| 🔁 SampleIndAARLic.pdf - Adobe Acrobat Pro               |                                                                               |                                   |  |
|---------------------------------------------------------|-------------------------------------------------------------------------------|-----------------------------------|--|
| <u>File</u>                                             | <u>File E</u> dit <u>V</u> iew <u>W</u> indow <u>H</u> elp                    |                                   |  |
| 1                                                       | Create 🔹 🛛 🔂 🔚 🖨 🖂 🛛 🍪 ⋟ 🍫                                                    | ' 💊 💪 🛃 🛃                         |  |
|                                                         | ● 1 / 3   I ● 66.7% ▼ ▼                                                       | Tools Comment Share               |  |
| (T)                                                     | Remove Hidden Information                                                     |                                   |  |
|                                                         |                                                                               | ▶ Pages                           |  |
| P                                                       | 83 -                                                                          | ► Content                         |  |
|                                                         | Status:                                                                       | ► Forms                           |  |
|                                                         | Finding Hidden Information Done                                               | <ul> <li>Action Wizard</li> </ul> |  |
| Finding Hidden InformationDone                          |                                                                               | ▶ Recognize Text                  |  |
| Ĭ                                                       | Remove                                                                        | ✓ Protection                      |  |
| <u>4</u> 9                                              |                                                                               | 💎 Encrypt 👻                       |  |
|                                                         | Results: 🕞 🕞                                                                  | B More Protection                 |  |
|                                                         | □     SampleIndAARLic.pdf       ■     ✓       ●     ✓       Metadata (1 item) | Black Out & Remove Content —      |  |
|                                                         |                                                                               | Mark for Redaction                |  |
|                                                         | Acrobat has found the following hidden                                        | Mark Pages to Redact              |  |
| information. Click Remove to remove all selected items. |                                                                               | Apply Redactions                  |  |
|                                                         |                                                                               | 🔏 Redaction Properties 🗾 👤        |  |

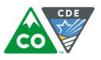

9. Review the information on document sanitization and choose "OK".

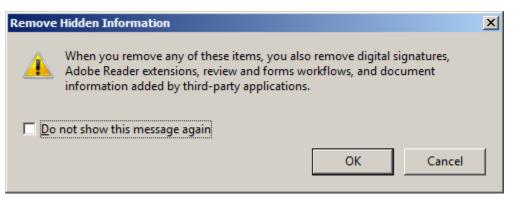

10. This is the results page after the redaction and sanitization are complete. Click on the "collapse" button.

| 🔁 SampleIndAARLic.pdf - Adobe Acrobat Pro            |                                   |  |  |  |
|------------------------------------------------------|-----------------------------------|--|--|--|
| <u>File Edit View Window H</u> elp                   |                                   |  |  |  |
| 🔁 Create 🗸 🛛 🔁 🚍 🥪 🐼 🧔 🖓 🖓 🖓                         |                                   |  |  |  |
|                                                      | Tools Comment Share               |  |  |  |
| Remove Hidden Information                            | ∎ •<br>Pages                      |  |  |  |
|                                                      | ▶ Content                         |  |  |  |
| Status:                                              | ► Forms                           |  |  |  |
| Removing selected itemsDone                          | <ul> <li>Action Wizard</li> </ul> |  |  |  |
|                                                      | ▶ Recognize Text                  |  |  |  |
| Remove                                               | ▼ Protection                      |  |  |  |
| 49                                                   | 💎 Encrypt 🗸 🗸                     |  |  |  |
| Results:                                             | 🛃 More Protection 👻               |  |  |  |
| SampleIndAARLic.pdf                                  | Black Out & Remove Content —      |  |  |  |
| ✓ Hidden text                                        | Mark for Redaction                |  |  |  |
| Acrobat has removed all selected items.              | Mark Pages to Redact              |  |  |  |
| Changes are not applied until you save the document. | Apply Redactions                  |  |  |  |
|                                                      | 🔏 Redaction Properties 📃 💌        |  |  |  |

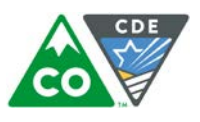

11. The redaction is complete. The data behind the black boxes is deleted and cannot be retrieved from this version of the file. Save your changes. The file name is automatically appended with the word "Redacted" or you can choose another file name.

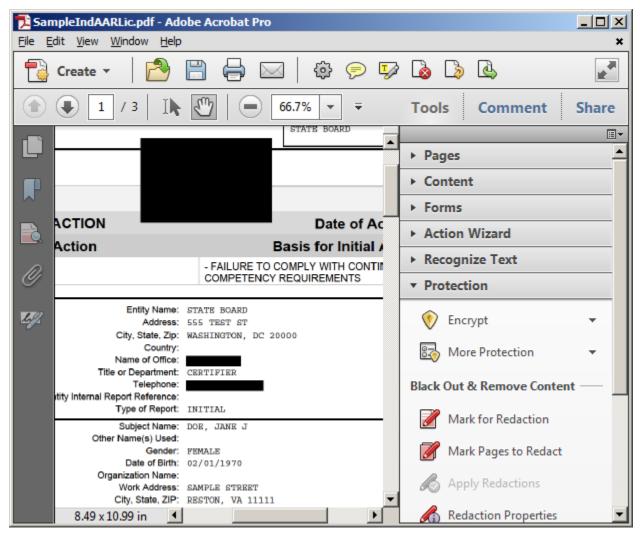

**12.** Your document is now properly redacted and safe to post on the website.